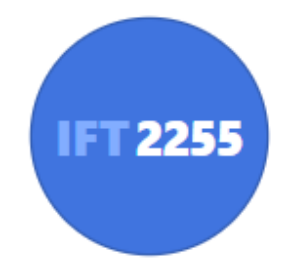

### Génie logiciel

### **Test unitaire**

Louis-Edouard LAFONTANT

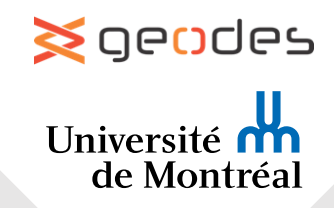

# Test unitaire

Vérifier si une **unité individuelle (fonction, classe, module)**  d'un programme est « apte à l'emploi »

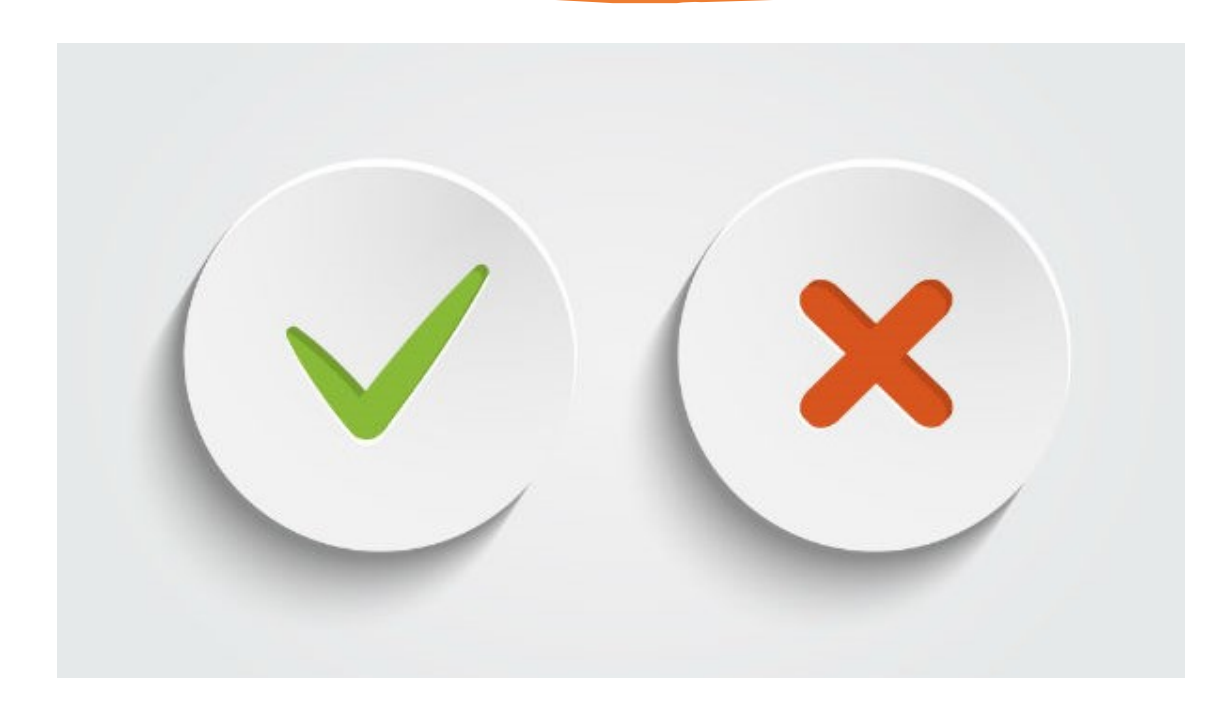

## Test unitaire

#### **But : Tenter de démontrer que l'unité contredit sa spécification** (résultat vs spécification)

- Les tests unitaires sont **structurels.**
	- Il faut connaitre la **structure interne** du programme
- Cependant, on ne teste pas le « contenu » de la méthode
	- La méthode est une **boîte noire**

#### **Avantages**

- ✓ Permet de tester plusieurs unités en **parallèle**
- ✓ Permet de tester une unité lorsque le système est encore incomplet : les tests unitaires sont **incrémentaux**

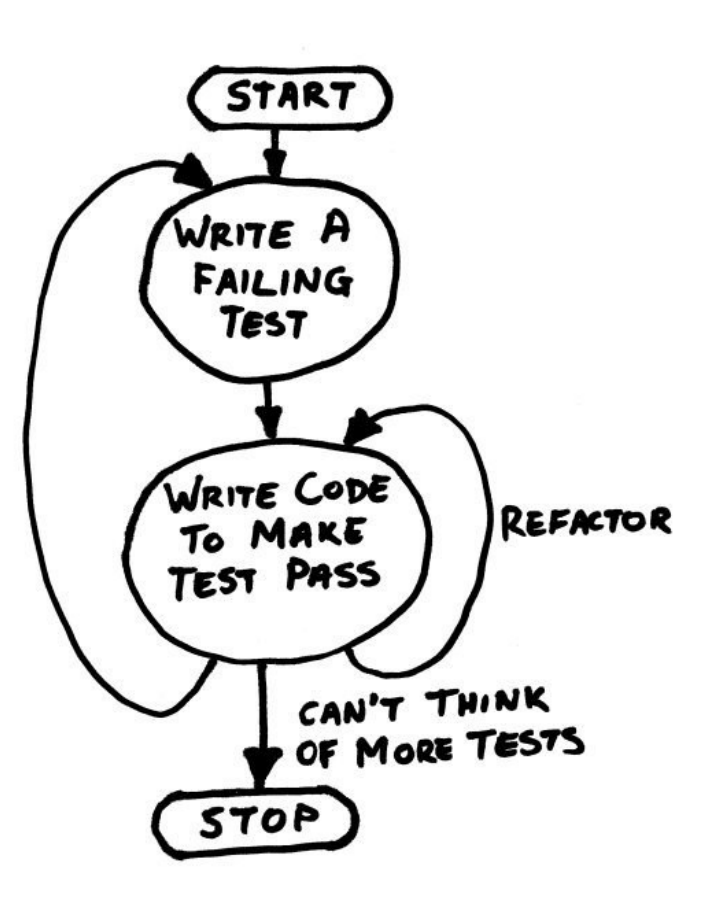

### Processus

- Développement dirigé par les tests
- Tests fonctionnels initialement générés avant de commencer l'implémentation
	- Techniques de génération de tests automatique
- Les tests structurels sont ajoutés au fur et à mesure que l'implémentation progresse

# Quand effectuer les tests unitaires?

- **Avant l'implémentation**
	- Force de détailler les exigences de manière implémentable
- **Pendant l'implémentation**
	- Prévient de coder en trop: quand les tests passent, la fonctionnalité est complétée
- **Pendant la réingénierie** *(refactoring)* **du code**
	- Assure que la nouvelle version se comporte comme l'ancienne
		- Test de régression
- **Quand on programme en équipe**
	- Augmente la confiance que le code soumis ne brisera pas celui des autres

Types de cas tests unitaires Pour chaque méthode, on test:

Son succès **test pour un succès**

Son échec **test pour un échec**

Son invariance **test sanitaire**

# Tester pour un succès

- La sortie est correcte pour une entrée correcte
- Exemple de conversion : **convertFromRoman("VII") = 7**
	- Retourne true, une bonne valeur, sans erreur
- Exemple du triangle : **isEquilateral(new Triangle(4,4,4))**
	- $A = B = C$  doit annoncer un triangle équilatéral

# Tester pour un échec

- Échouer, tel qu'attendu, pour une mauvaise entrée
- Exemple de conversion : **convertFromRoman("IIIII")** = NaN
	- Retourne false, lance une exception, retourne un message d'erreur
- Exemple du triangle : **TriangleFactory.createTriangle(2,3,7)** •  $A + B > C$  doit échouer

# Test sanitaire

- Vérifier l'identité et l'invariance par composition
	- Exécuter une méthode suivit de son inverse
	- Exécuter une méthode à répétition
- Exemple de conversion : **convertToRoman(convertFromRoman("MMXVII" )) = "MMXVII"**
- Exemple du triangle : non applicable

### Question

Un test est comme un contrat que l'unité de code doit satisfaire. Est-ce qu'un test unitaire est une exigence ?

27)

### Réponse **TL;DR: Non**

- *Exigence : expression d'un besoin documenté sur ce que le système doit faire*
- Le test est une technique de vérification du code, faite à posteriori, contrairement aux exigences
- **Executes** 1 Les tests unitaires s'assurent que les fonctionnalités exigées fonctionnent

### Terminologie

- ➢**Fixture de test :** Collection de cas de tests qui **testent une seule classe** du système Peut créer des objets qui sont recréés pour chaque test
- ➢**Cas de test:** Plus petite unité de test qui s'assure d'une **réponse spécifique à un ensemble d'entrées donné**
- ➢**Oracle**: couple de l'entrée contrôlée et de la sortie attendue *Ex: pour*  $A = 1$  *et*  $B = 2$ *, le résultat attendu est 3*
- ➢**Suite de test:** Collection de cas de test
- ➢**Exécuteur de test:** Orchestre l'exécution et fournit le résultat de l'exécution de tous les cas de test

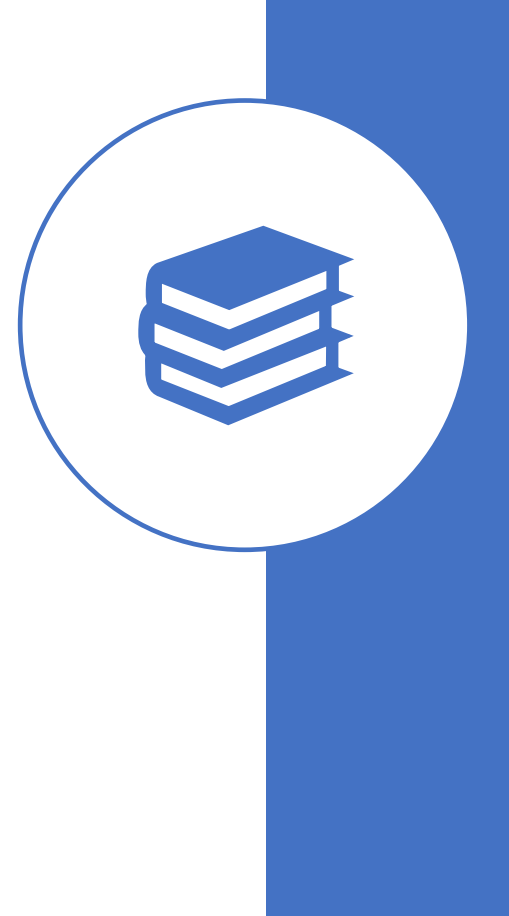

### Couverture des tests pour une unité

#### ➢**Valeurs "normales"**

Valeurs aléatoires raisonnables couvrant toutes les partitions d'entrée

#### ➢**Les cas limites**

0, Integer.MAX\_VALUE, tableau vide, string vide

#### ➢**Valeurs inattendues**

null, caractères invalides dans un string, index négatif

#### ➢**Différentes catégories** d'entrées

Entier positif, négatif, zéro

#### ➢**Différents comportements** possibles

Chaque message d'erreur, toutes les options d'un menu

### Question

Effectuer les tests unitaires de la classe suivante

```
public class Calculator {
public int add(int a, int b) {
   return a + b;
public int subtract (int a, int b) {
   return a - b;
public int multiply (int a, int b) {
   return a * b;
public int divide (int a, int b) {
   return a / b;
```
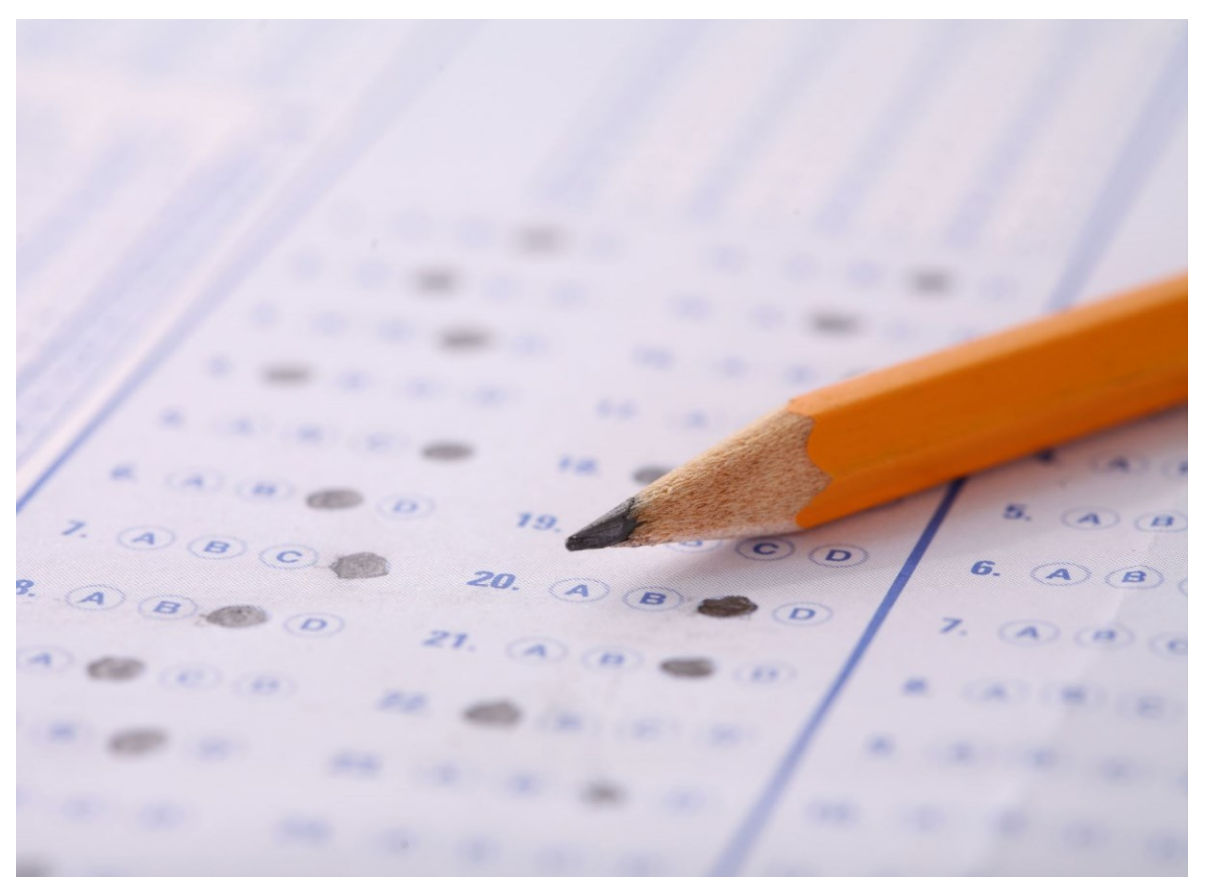

### Réponse

- ➢**add** [Succès]  $a \neq b$ ;  $a = b$ ;  $a < 0$ ;  $a, b < 0$ ;  $a = 0$ ;  $a = b = 0$
- ➢**subtract** [Succès] même chose ;  $a \times b < 0$  ;  $a > b$  ;  $a < b$
- ➢**multiply** [Succès] comme add ;  $a \times b < 0$
- ➢**divide**
	- comme multiply [Succès]  $b = 0$  [Échec]
- ➢**Combinaisons** [Succès/Échec]  $a + b - b$ ;  $a - b + b$ ;  $a \times b/b$ ;  $a/b \times b$  [Sanitaire]

#### Outils de tests unitaires

- SUnit (pour SmallTalk) par Kent Beck en 1989
- Beck l'a évolué pour créer **JUnit (pour Java)**
- Prolifération de *xUnit*

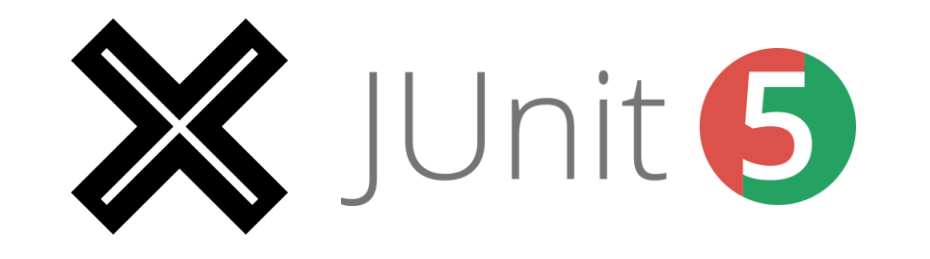

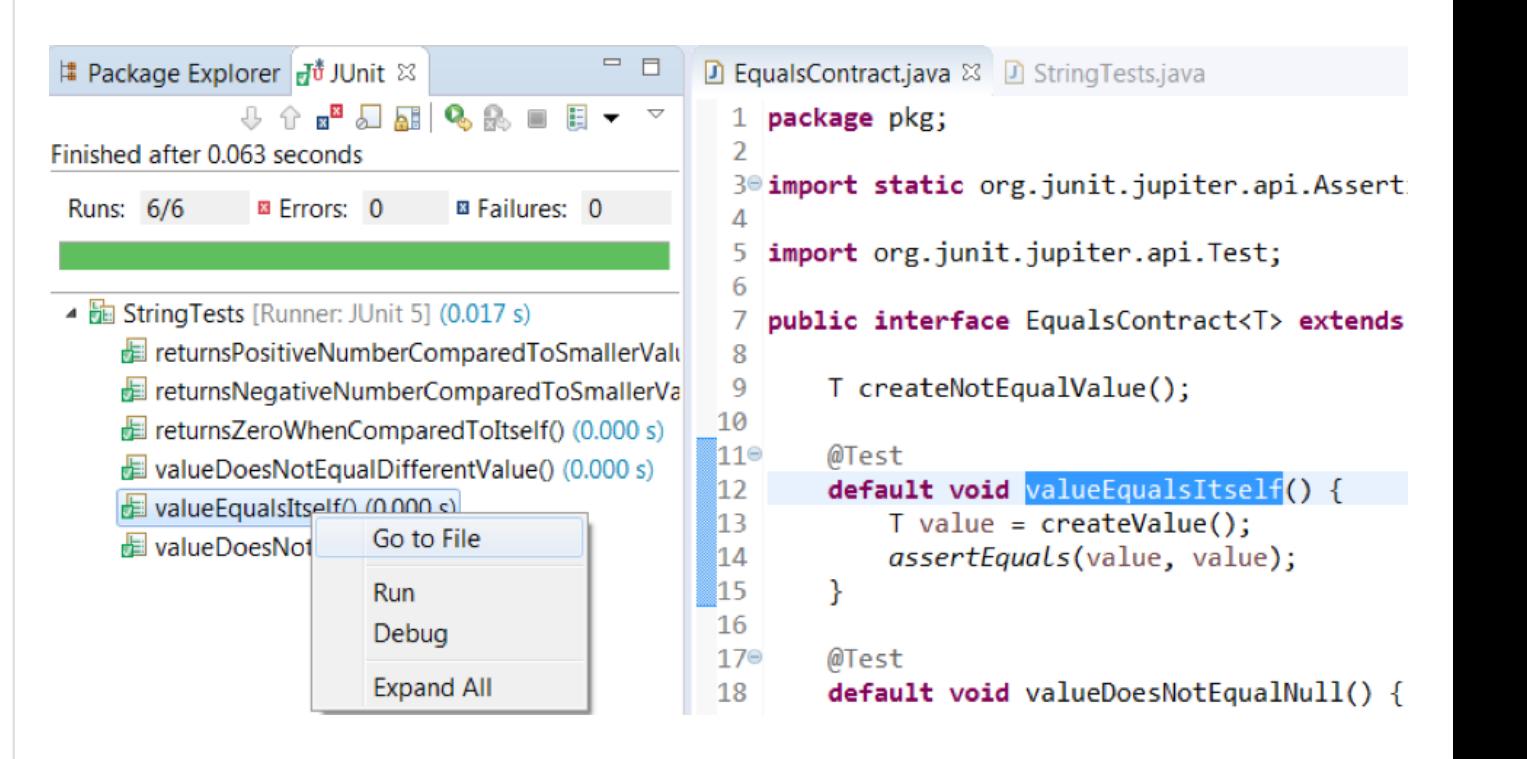

# Tester en isolation

Réel Faux

#### **Comment tester une unité qui dépend d'autres unités?**

*Méthode qui a besoin d'objets qui n'ont pas encore été créés Ex: Fonction qui envoie un email requiert une authentification*

Il faut créer ces objets pour le cas d'utilisation qui **simule la présence de l'objet réel**

❑**Object passif** (dummy): pour remplir les paramètres

❑**Faux objet**: prendre des raccourcis (BD en mémoire)

❑**Objet proxy** (stub) **mock**: pré-programmé pour les besoins du cas de test uniquement. Surtout utile quand les tests précèdent le développement

### Préparation des objets dépendants

- **setUp** est appelé avant tous les tests
	- Prépare un environnement commun à tous les tests
- **teardown** est appelé après tous les tests.
	- Nettoie/Détruit tous les éléments créés pour les tests et par les tests.

```
public class TestGame extends TestCase
 private Game game;
 private Ship fighter;
 public void setUp() throws BadGameException {
   this. game = new Game ();
   this.fighter = this.game.createFighter("001");
 public void tearDown() {
   this \cdot qame.shutdown();
 public void testCreateFighter() {
   assertEquals ("Fighter did not have the correct identifier",
       "001", this.fighter.getId( ));
 public void testSameFighters() {
   Ship fighter2 = this \cdotgame.createFighter("001");
   assertSame ("createFighter with same id should return same object",
       this.fighter, fighter2);
 public void testGameInitialState() {
   assertTrue ("A new game should not be started yet",
       ! this.game.is Playing( ));
```
# **Organisation** du code

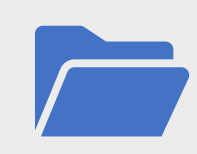

- Garder les classes de tests dans le même projet que le code
	- Les test sont compilés avec le reste du code
	- Aide à actualiser les tests
- Grouper les tests dans le même paquet, mais un dossier différent des fichiers source
	- Ex: **src/** , **tests/** , docs/ , readme , license
	- Permet aux tests d'accéder aux entités visibles seulement dans leur paquetage
- Utiliser une nomenclature descriptive et standardisée :
	- Ex: ParserTest teste la classe Parser

Bonne pratique

### Questions typiques

➢**Comment tester les méthode privées ?** En général, elles ne devraient pas être testées directement, mais c'est tout de même possible de les tester à l'aide de mécanismes de réflexion

➢**Doit-on tester tous les « getters » et « setters » ?** En général c'est inutile, mais on doit tester les getters et setters dont le comportement n'est pas trivial et/ou dans les cas limites

➢**Comment tester des classes abstraites?** À l'aide de classes abstraites contenant des tests qui sont implémentés par les fixtures concrètes

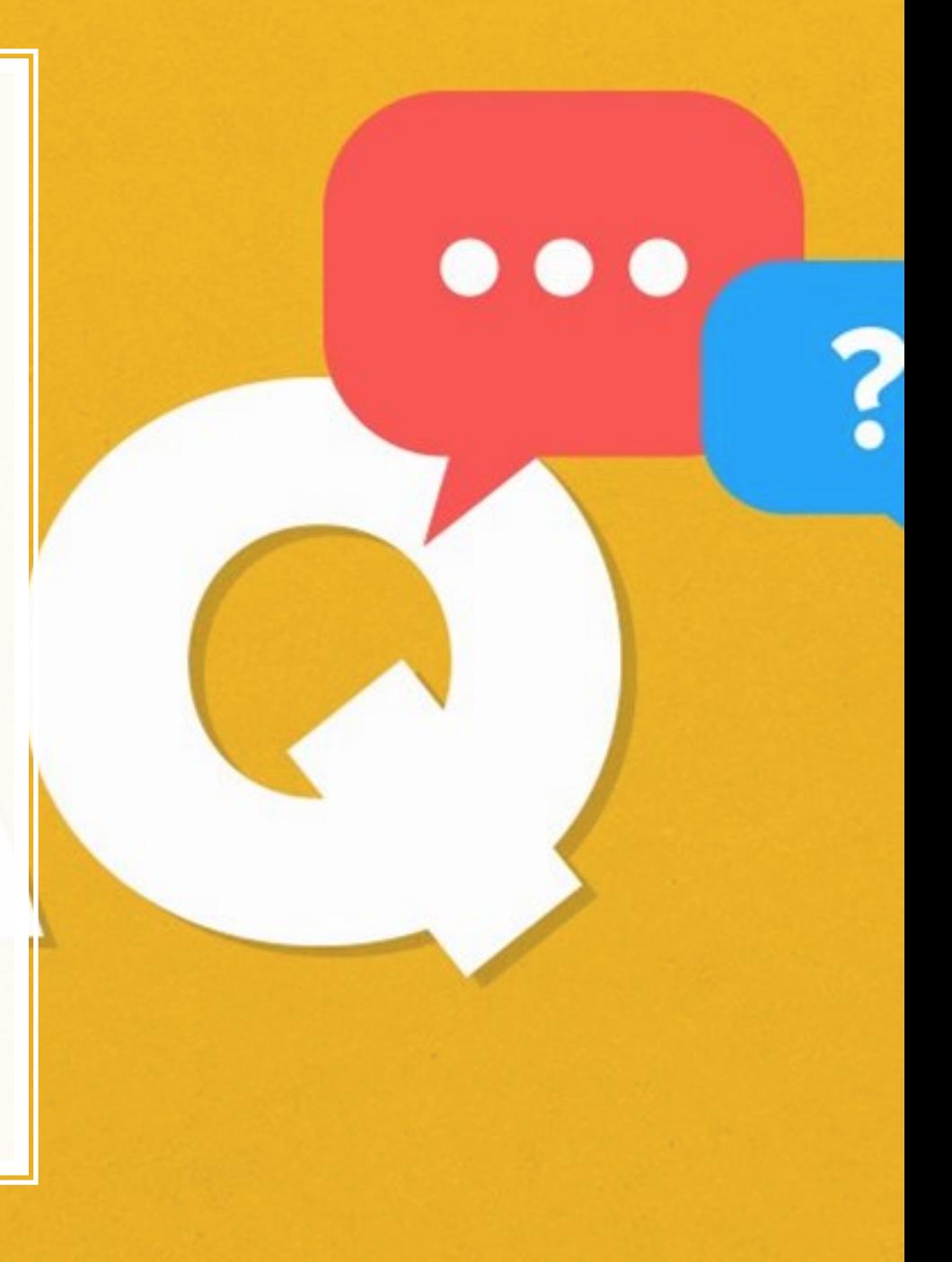

#### Tout cas de test doit…

- ✓S'exécuter sans intervention humaine : doit être **automatisé**
- ✓Déterminer tout seul si l'unité qu'il test est un **succès ou un échec**, sans qu'un humain n'ait à interpréter les résultats
- ✓Tester exactement **une seule fonctionnalité** pertinente
- ✓S'exécuter en **isolation**, indépendamment des autres cas de tests, même s'ils testent la même unité

#### **But: déterminer la cause de l'erreur de façon unique !**